## ABNORMAL ACTIVITY MONITORING USING THE TOOLS YOU OWN

**Marvin Johnson, NCCO, CAMS, CFE AuditLink Team Manager AuditLink** 

## TOOL #101 ABNORMAL ACTIVITY MONITORING CONFIG

#### **CU\*BASE - All My Tools**

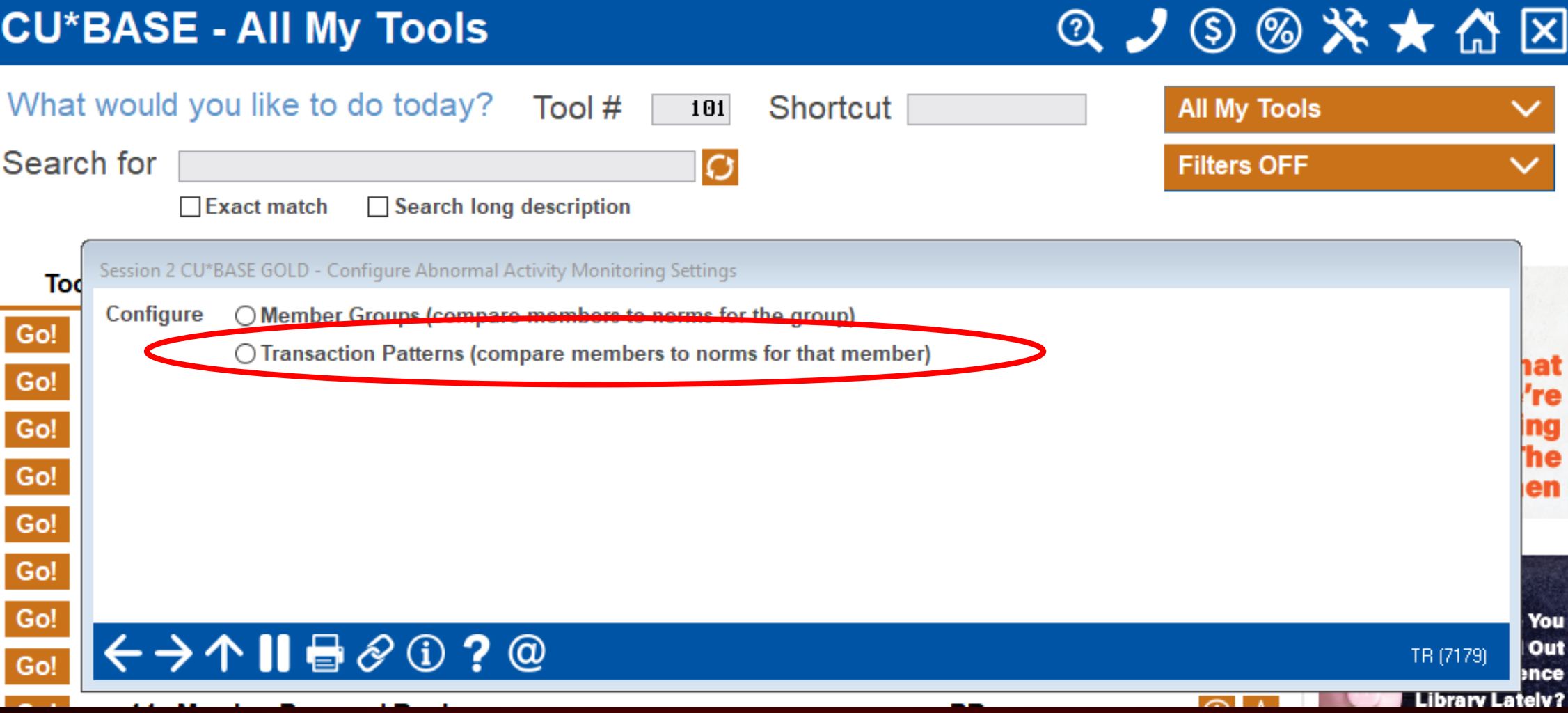

## CONFIGURE THE PATTERN

## Tool #101 Abnormal Activity Monitoring Config

Session 3 CU\*BASE GOLD -

File Edit Tools

#### **Configure Abnormal Activity Monitoring Settings**

**CHANGE** 

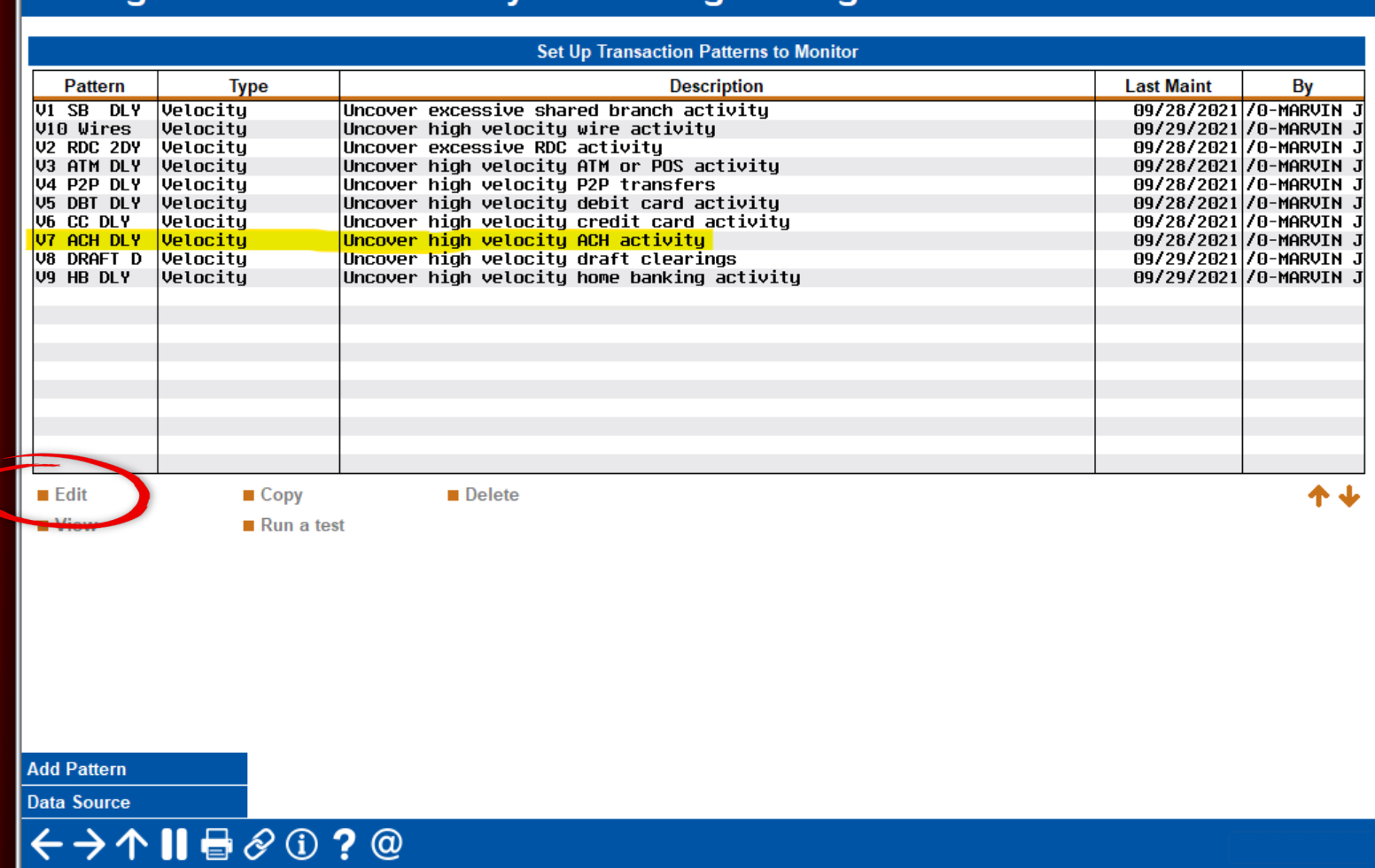

## CONFIGURE THE PATTERN

#### Tool #101 Abnormal Activity Monitoring Config

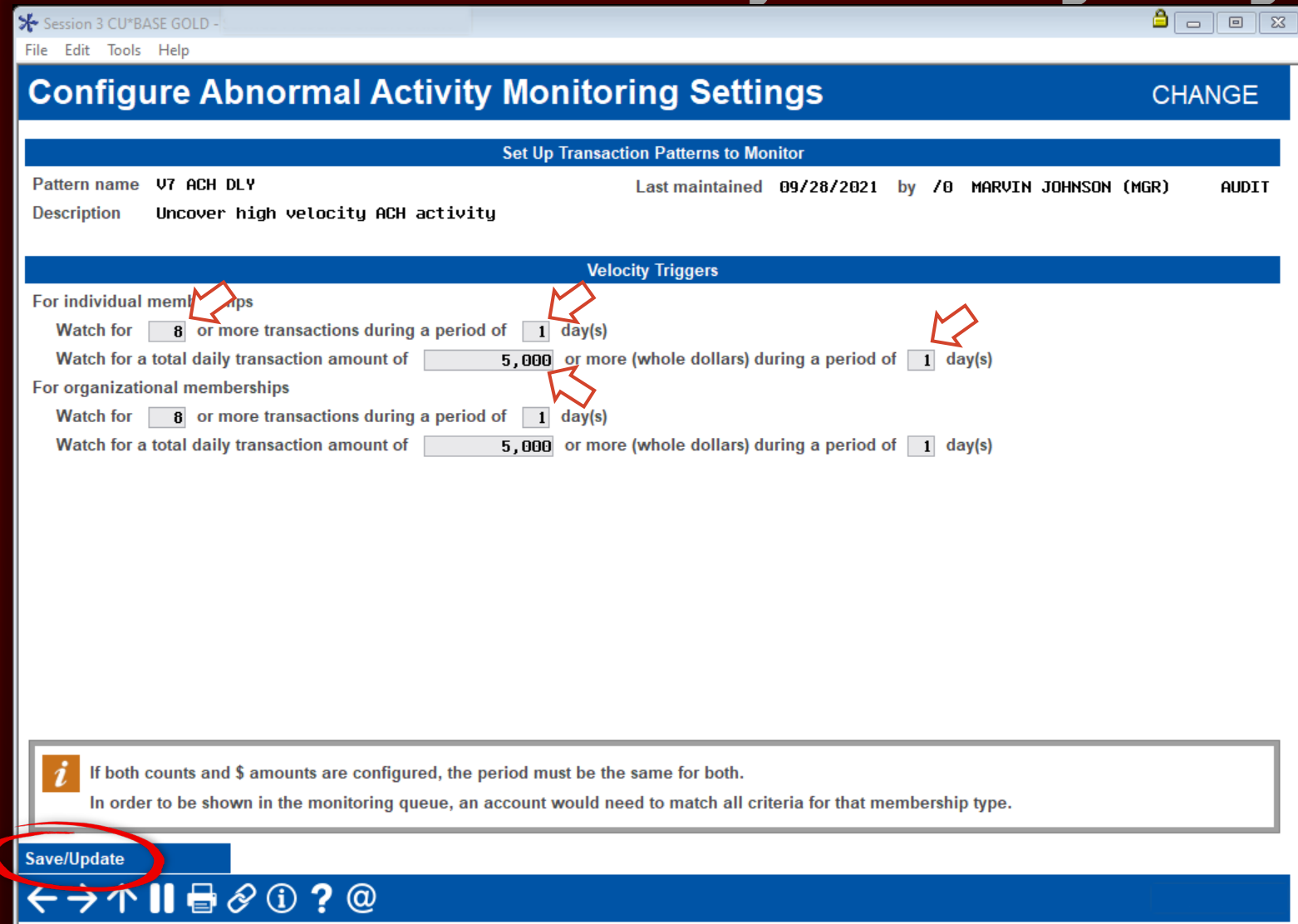

#### Use Tool #775 Sample Transactions by Delivery Channel

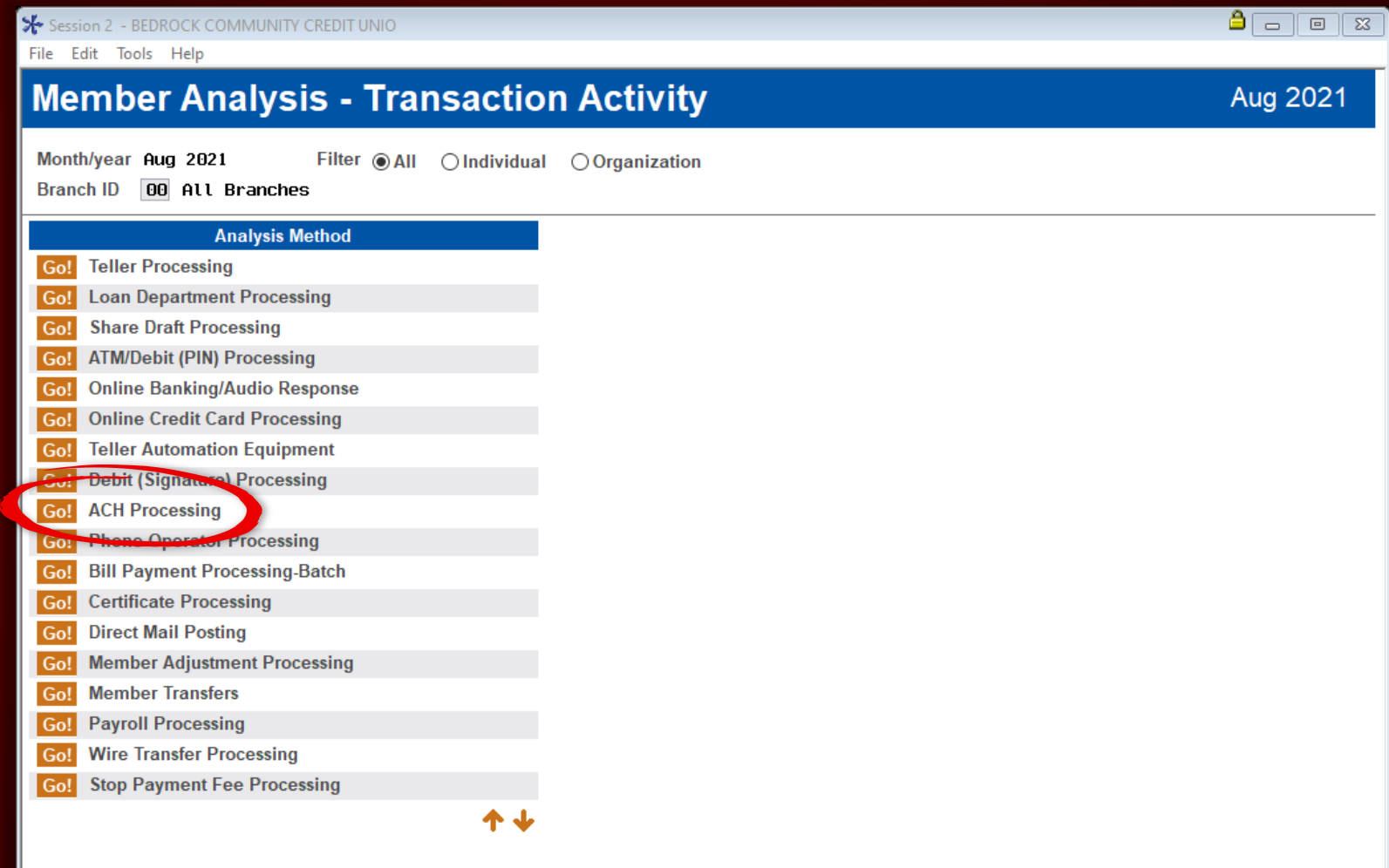

#### $\leftrightarrow \rightarrow \land \textbf{II} \oplus \textbf{0}$  ? @

#### Use Tool #775 Sample Transactions by Delivery Channel

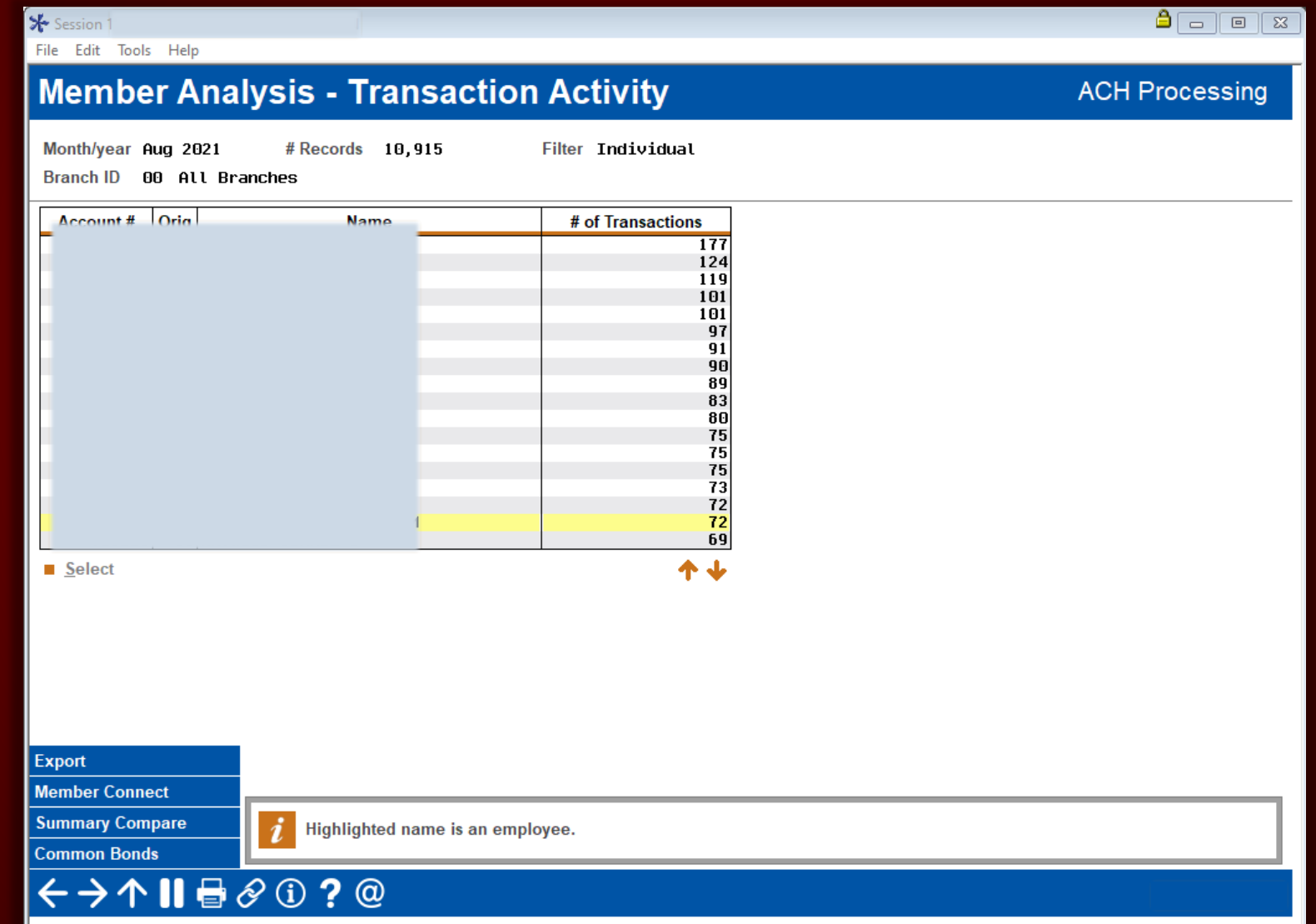

#### Use the Transaction Activity Dashboard

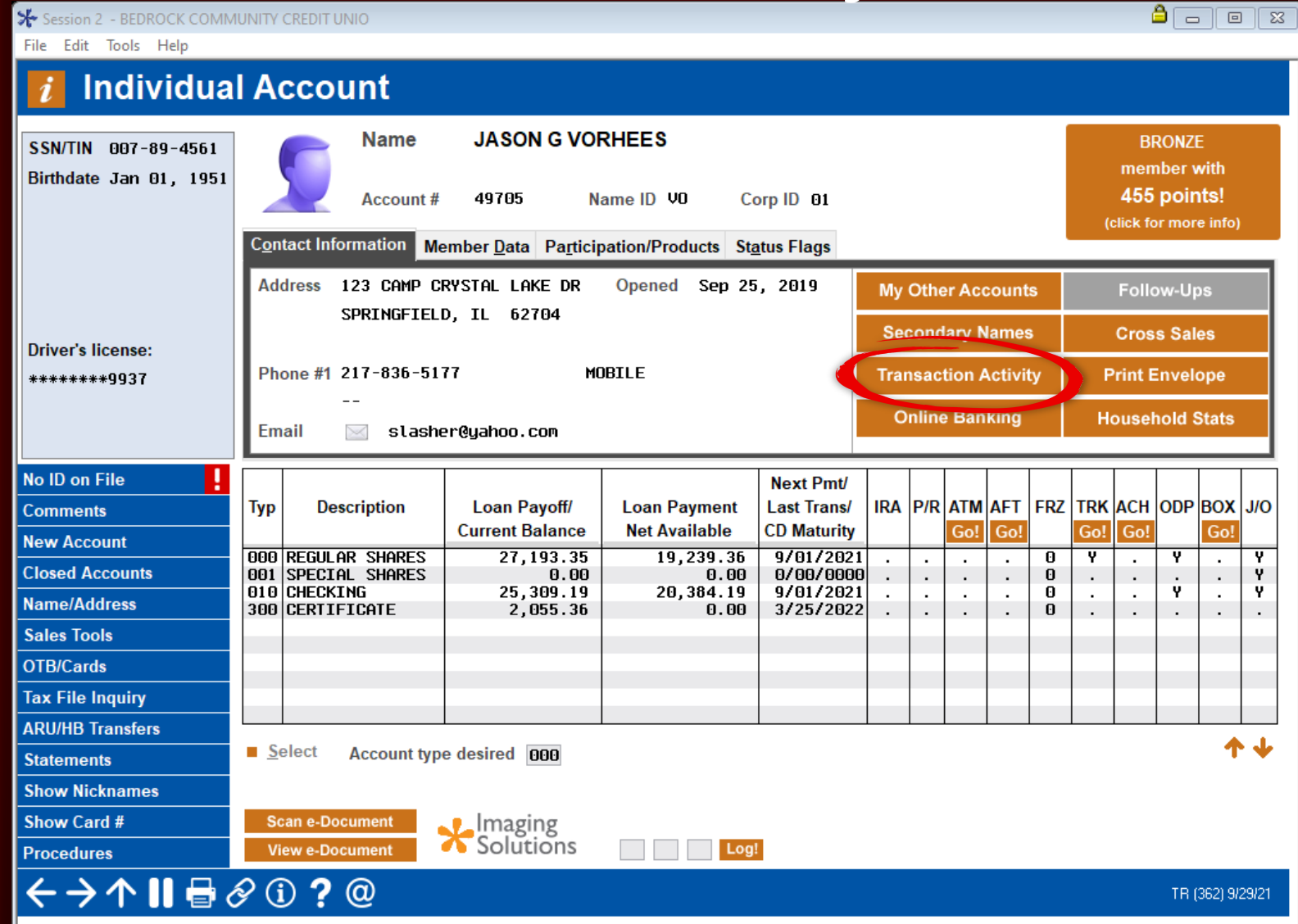

7

#### Use the Transaction Activity Dashboard

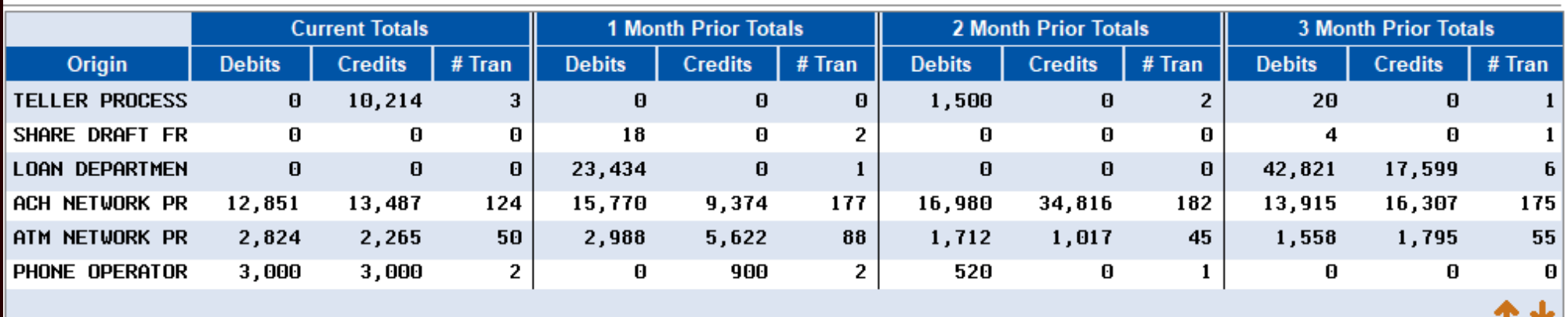

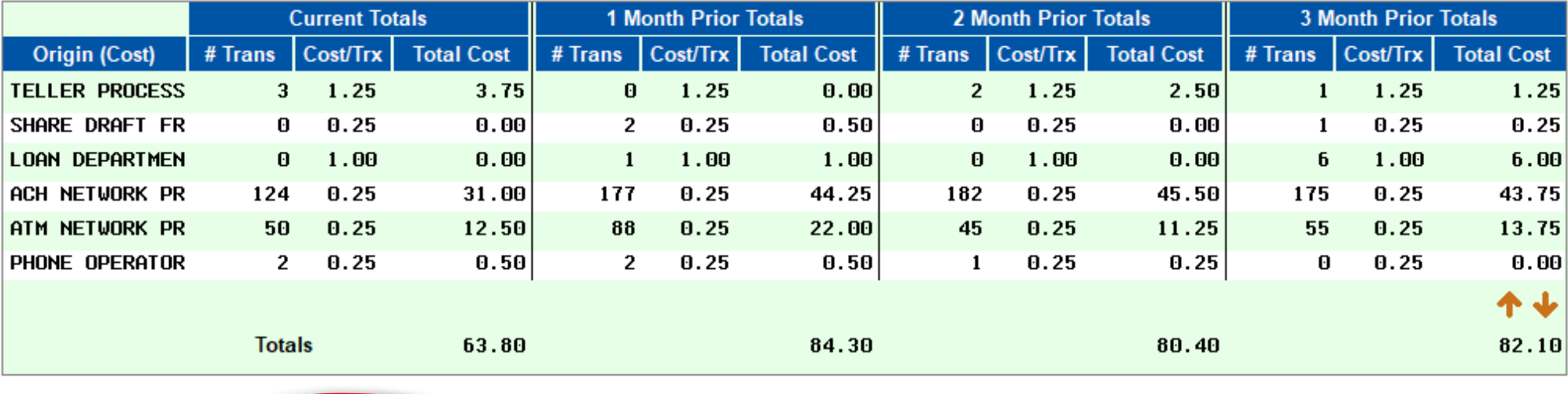

#### Use the Transaction Activity Dashboard

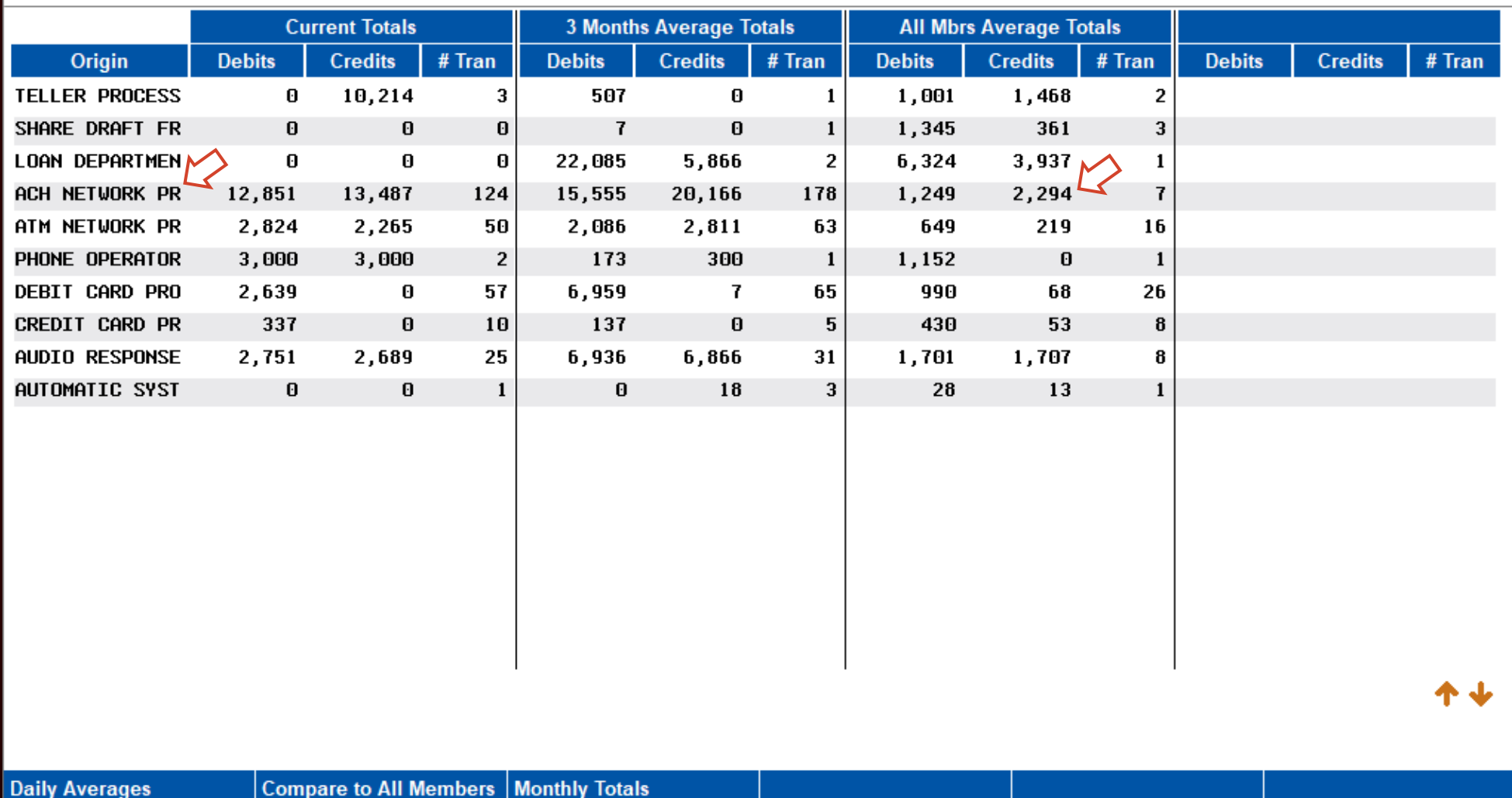

## CONFIGURE THE PATTERN

#### Tool #101 Abnormal Activity Monitoring Config

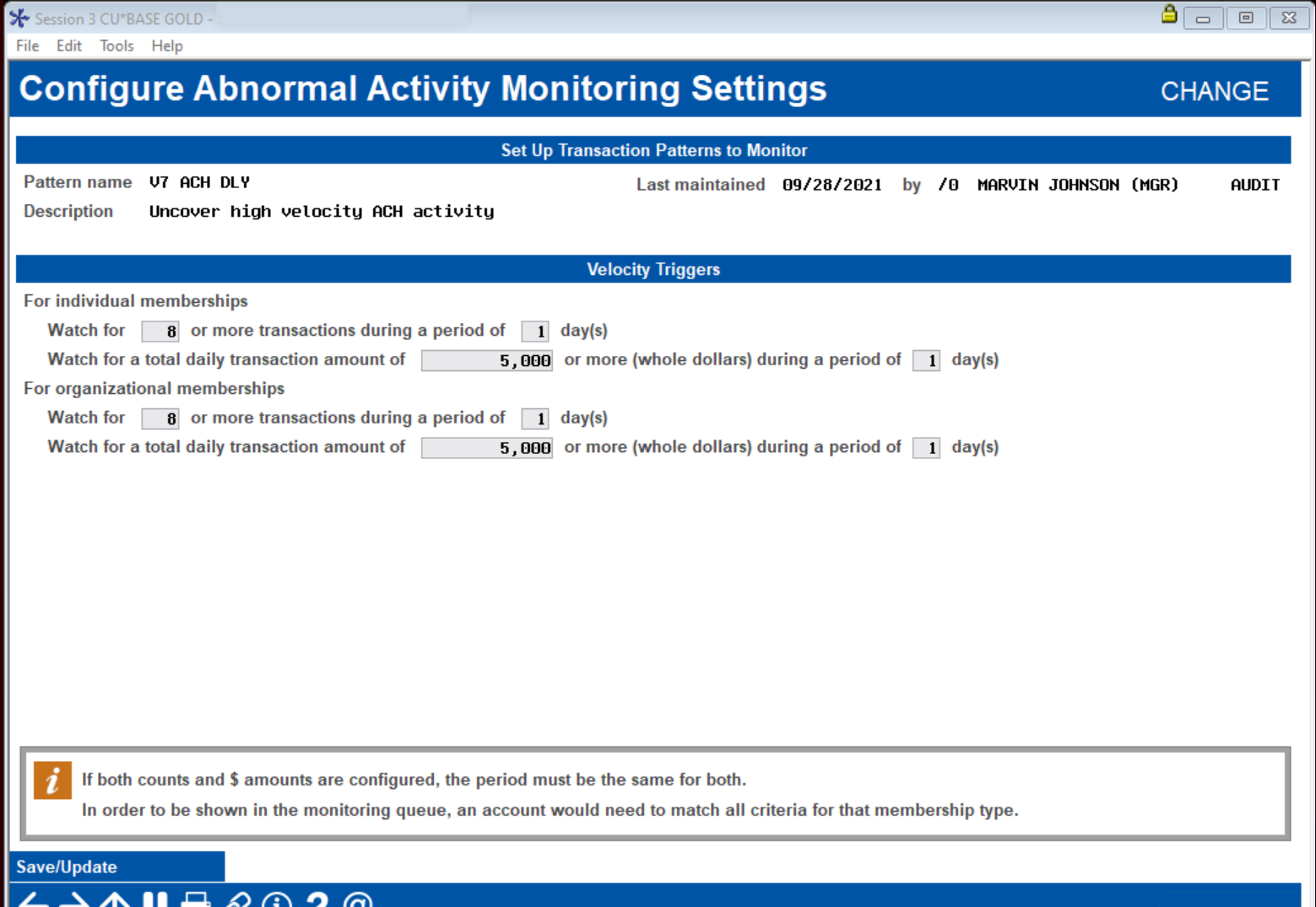

#### Tool #101 Abnormal Activity Monitoring Config

Session 3 CU\*BASE GOLD Edit Tools Help

File

lv7

 $\blacksquare$ eks

**CHANGE** 

#### **Configure Abnormal Activity Monitoring Settings**

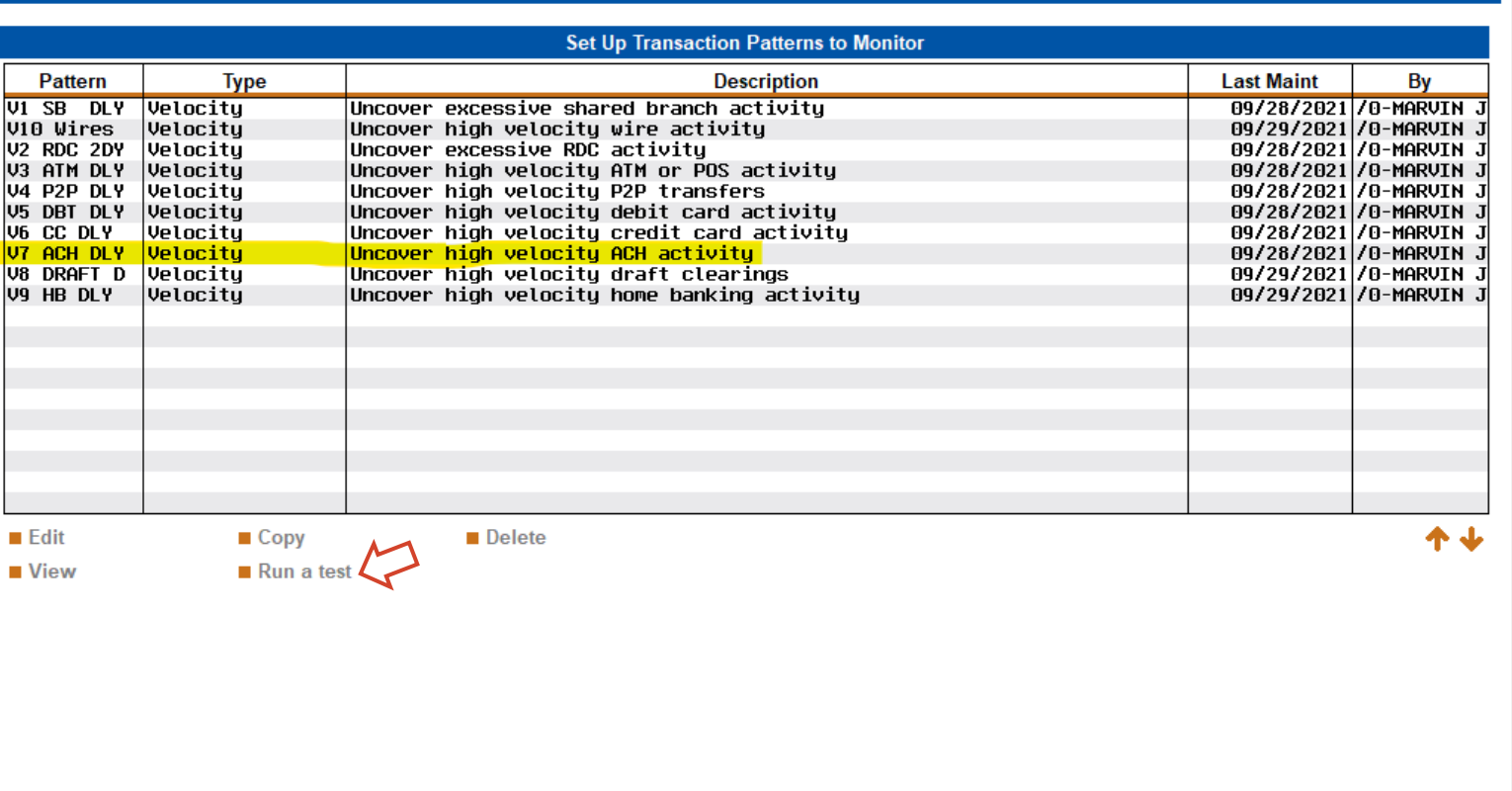

## RUN A TEST

**Get real-time feedback** on changes you made to the configuration

• Allows you to try different thresholds until you are comfortable with the resulting population

**Add Pattern** 

**Data Source**  $\leftrightarrow$   $\rightarrow$   $\land$   $\parallel$   $\oplus$   $\otimes$   $\oplus$  ?  $\circledcirc$ 

#### Tool #101 Abnormal Activity Monitoring Config

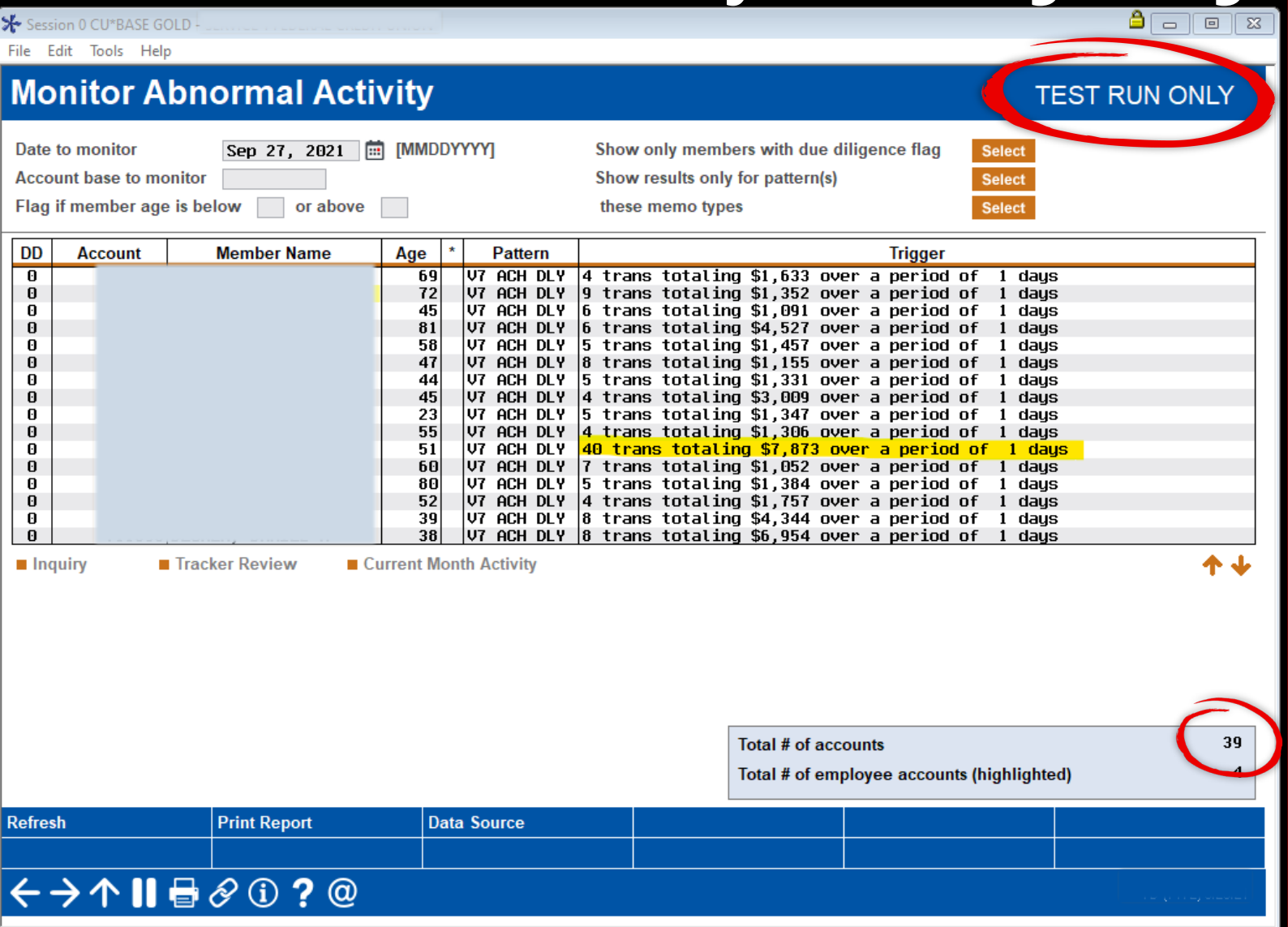

### ASSESS THE TEST RESULTS

- Does it appear that the threshold(s) are set too low?
- Pulling in too many accounts?
- If yes, go back to the drawing board and adjust the configuration

#### Tool #101 Abnormal Activity Monitoring Config

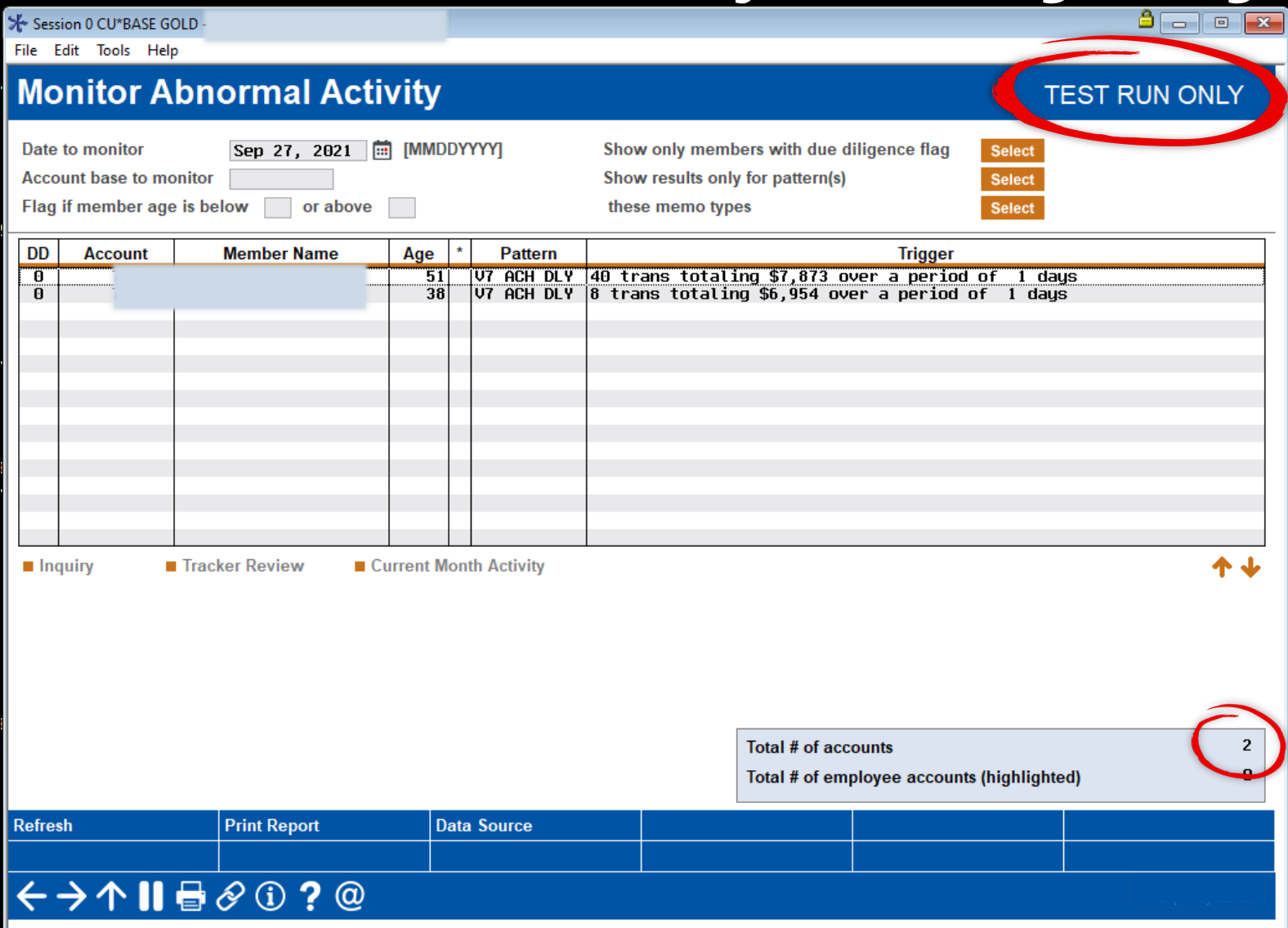

## ASSESS THE TEST RESULTS

- Does it appear that the threshold(s) are set too low?
- Pulling in too many accounts?
- If yes, go back to the drawing board and adjust the configuration
- Do as many iterations as you deem necessary.

## DOCUMENT THE CONFIGURATION

#### Use the Config Tracking Sheet

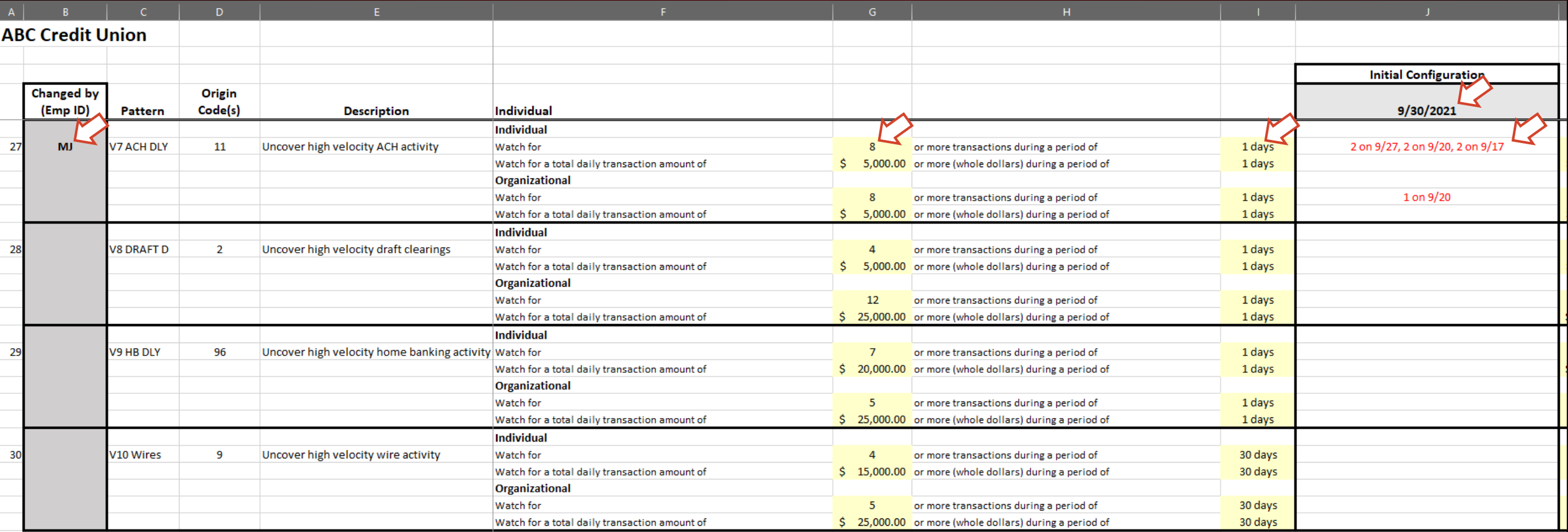

## HOW TO NAVIGATE

#### Tool #537 Monitor Abnormal Transaction Activity

Shortcut

537

#### **CU\*BASE - All My Tools**

What would you like to do today? Tool #

S Session 1 CU\*BASE GOLD - Monitor Abnormal Activity

 $\bigcirc$  Member groups (compare members to norms for the group) **Work with** 

**Transaction patterns (compare members to norms for that member)** 

## $\leftrightarrow$   $\land$   $\parallel$   $\oplus$   $\oslash$   $\odot$   $\gimel$   $\oslash$

TR (7169)

 $\mathbb{Q}$   $\mathcal{S} \circledcirc \otimes \mathcal{K} \star$ 

**All My Tools** 

## REVIEW THE ACCOUNTS

#### Tool #537 Monitor Abnormal Transaction Activity

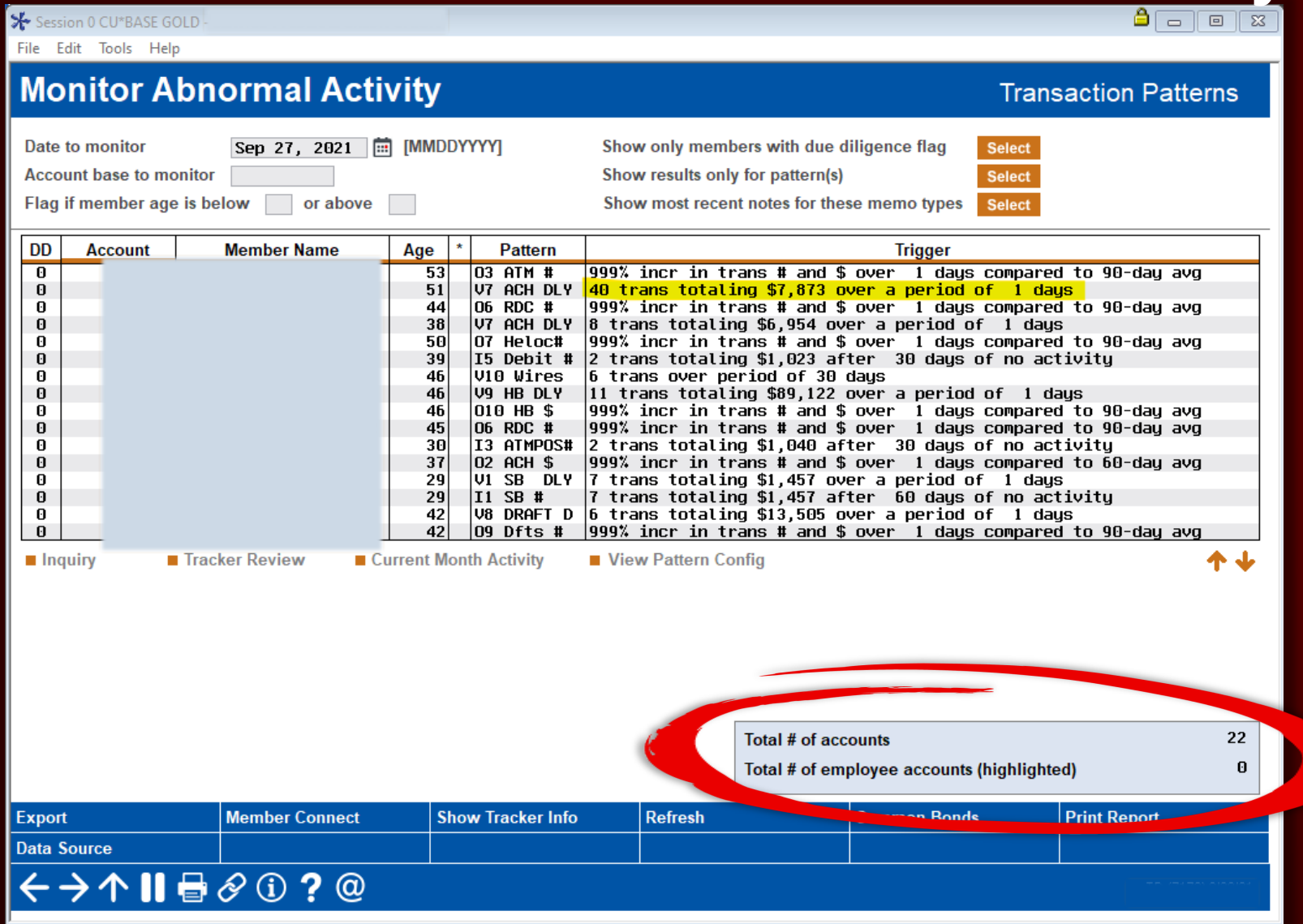

16

## DOCUMENT THE ACCOUNT REVIEW

#### Use the Account Review Sheet

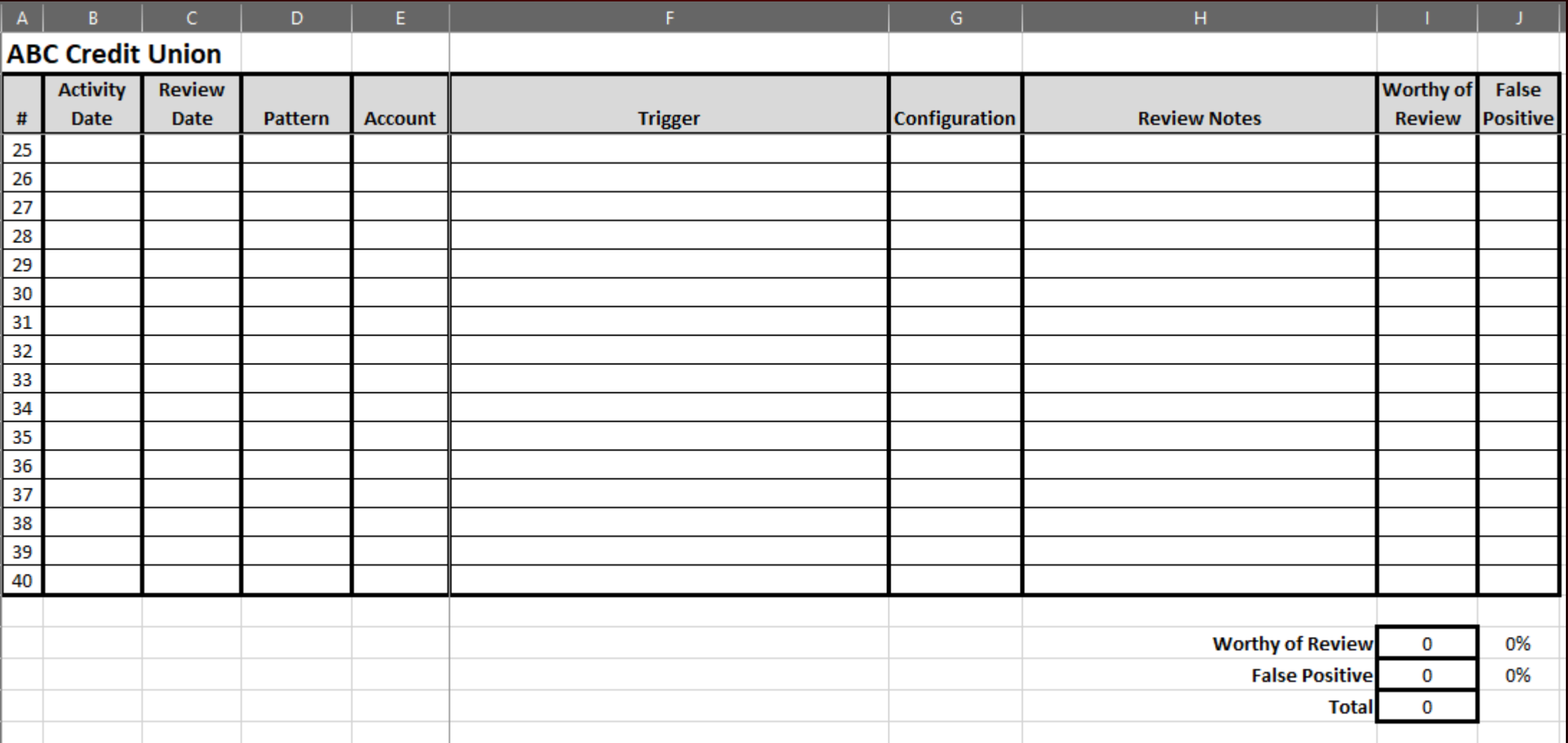

## REVIEW THE ACCOUNTS

#### Tool #537 Monitor Abnormal Transaction Activity

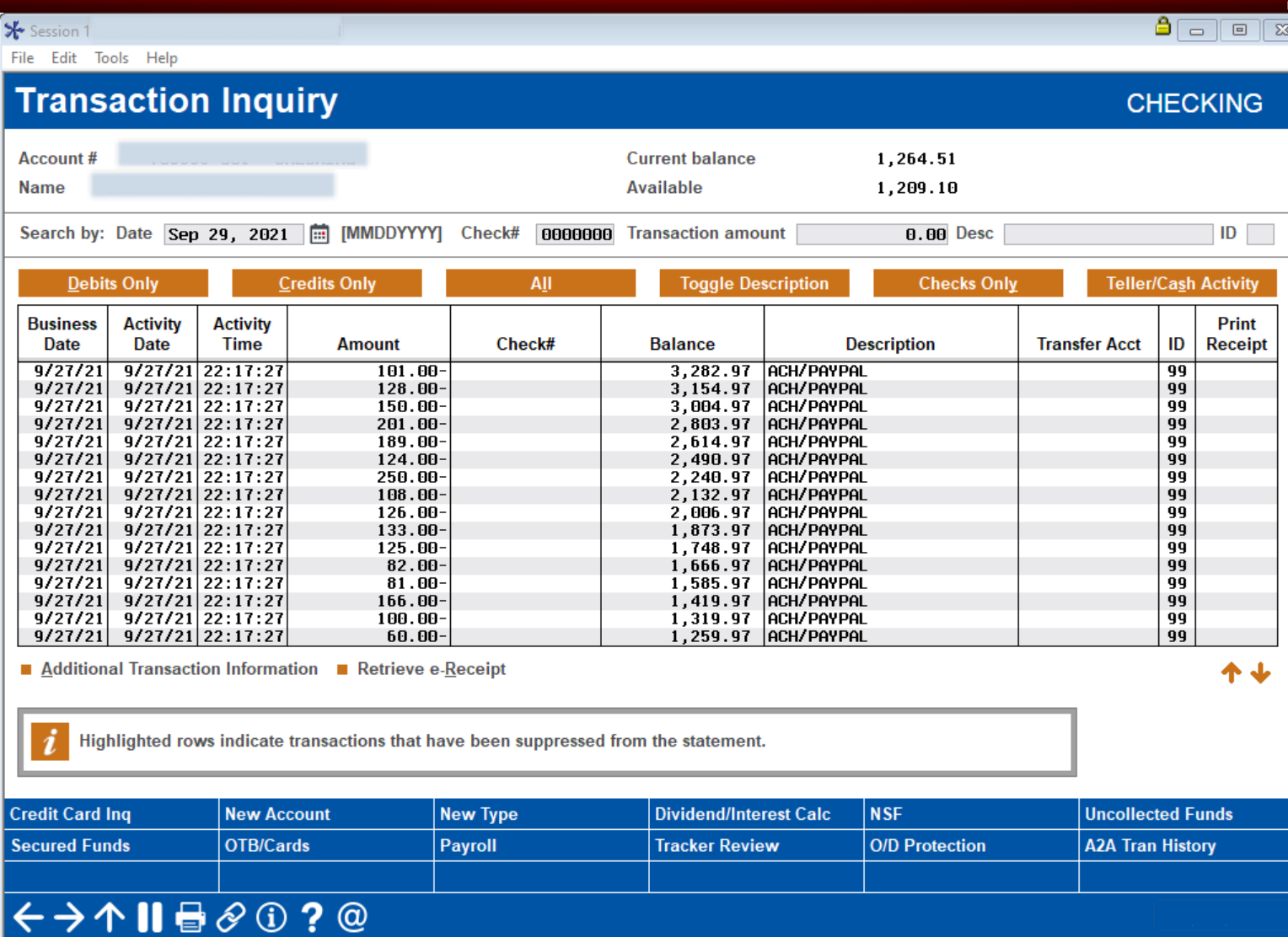

## REVIEW THE ACCOUNTS

#### Tool #537 Monitor Abnormal Transaction Activity

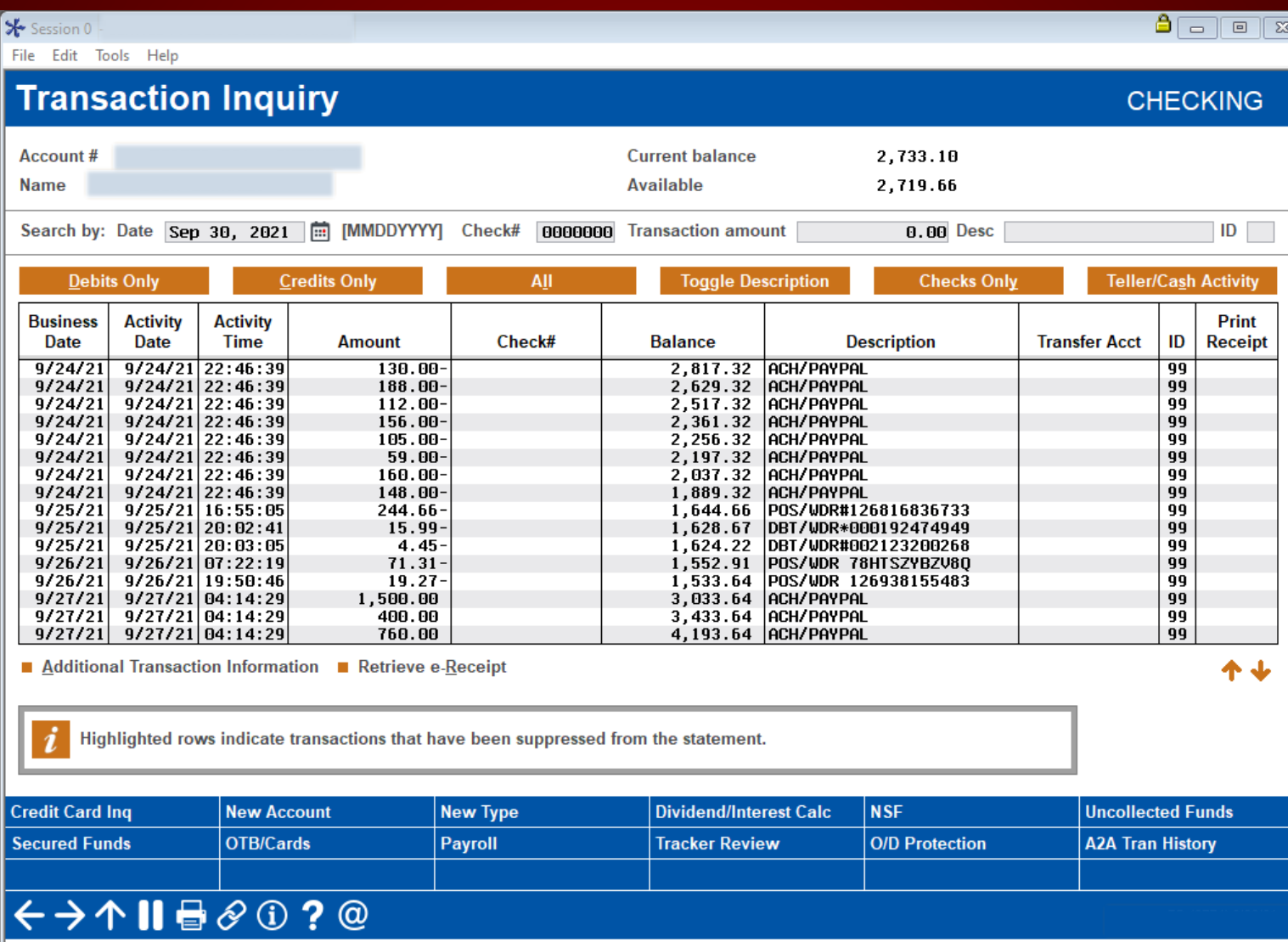

## DOCUMENT THE ACCOUNT REVIEW

#### Use the Account Review Sheet

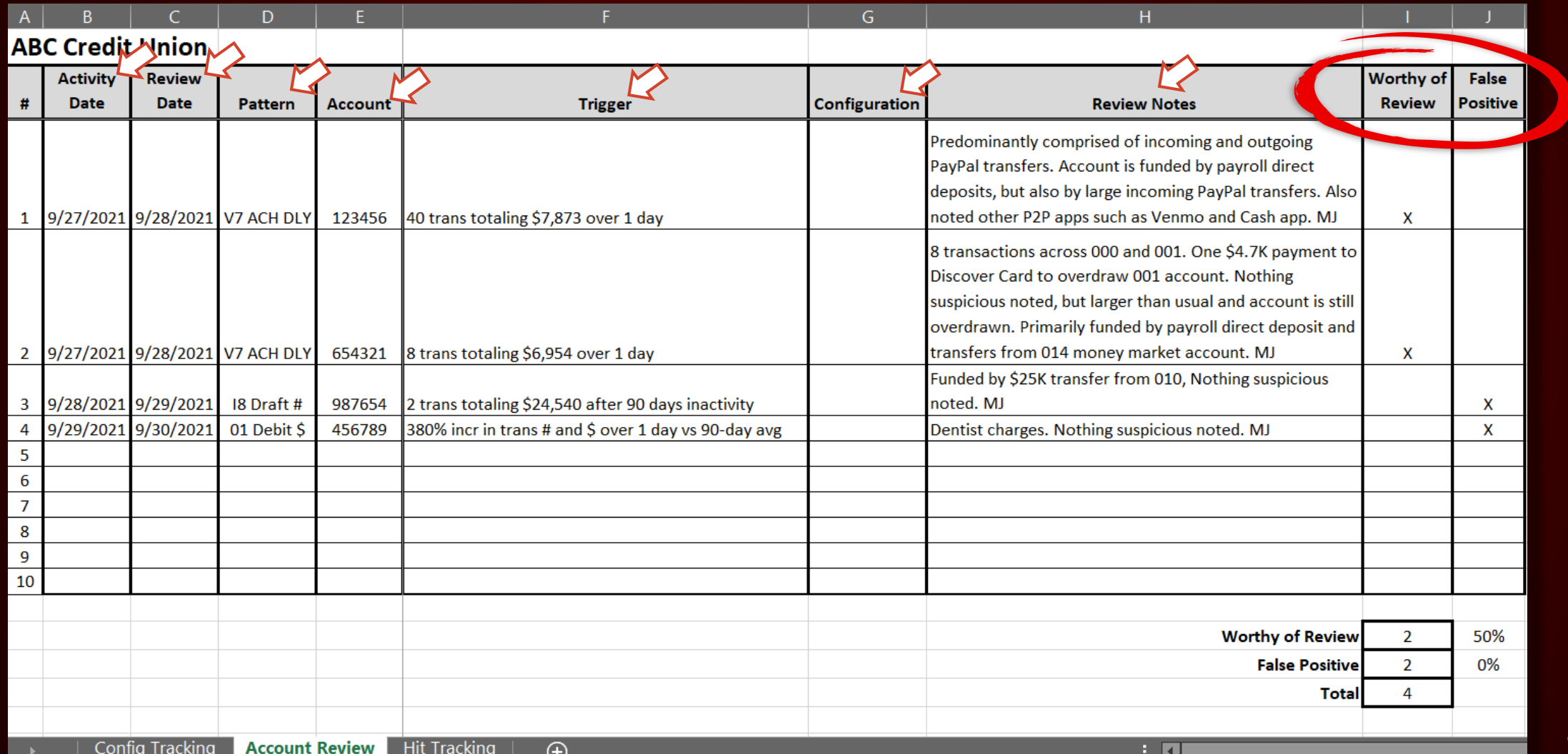

20

## DETERMINE THE FALSE POSITIVE RATE

#### Use the Hit Tracking Sheet

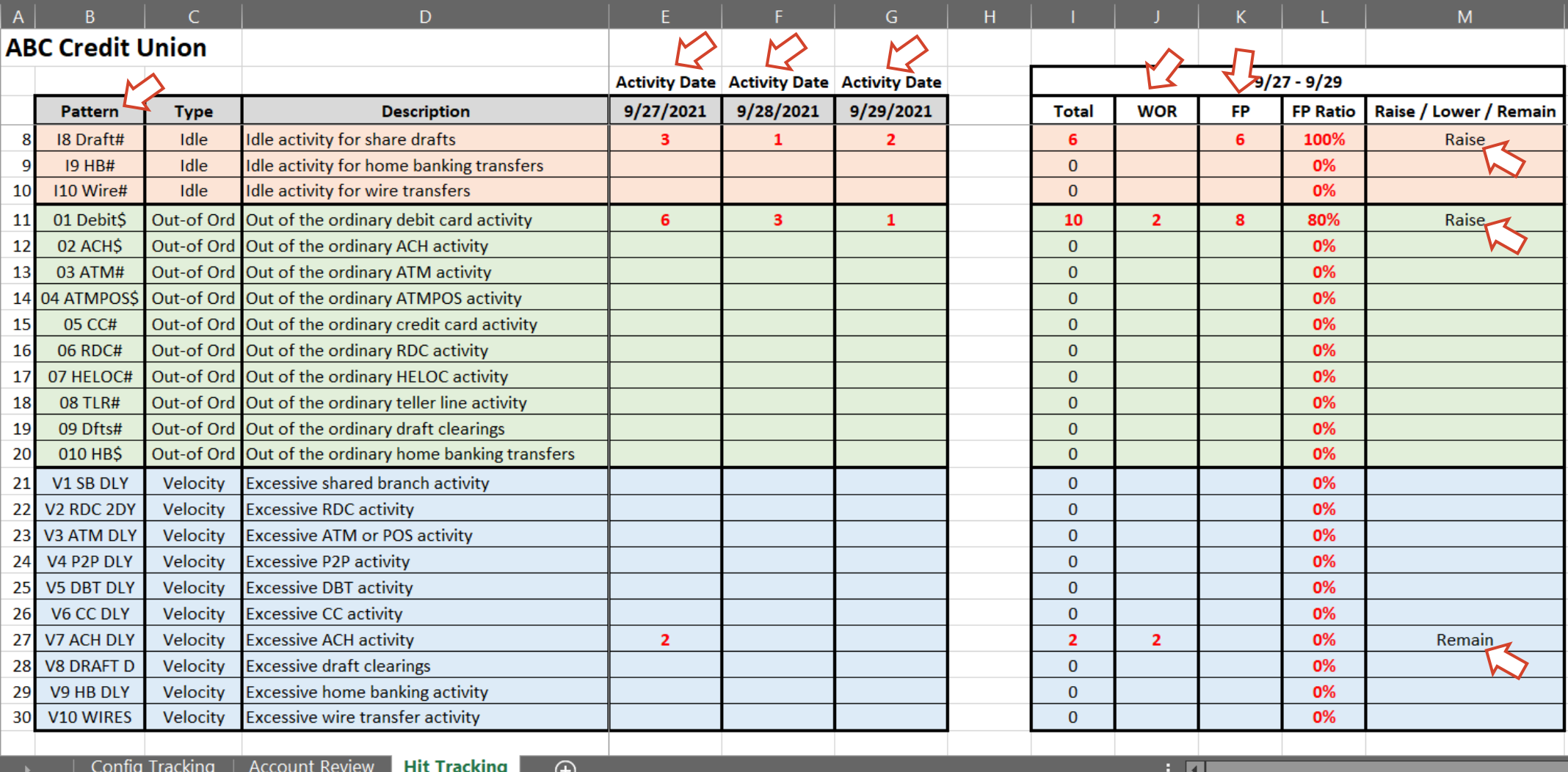

## DOCUMENT THE CONFIGURATION

#### Use the Config Tracking Sheet

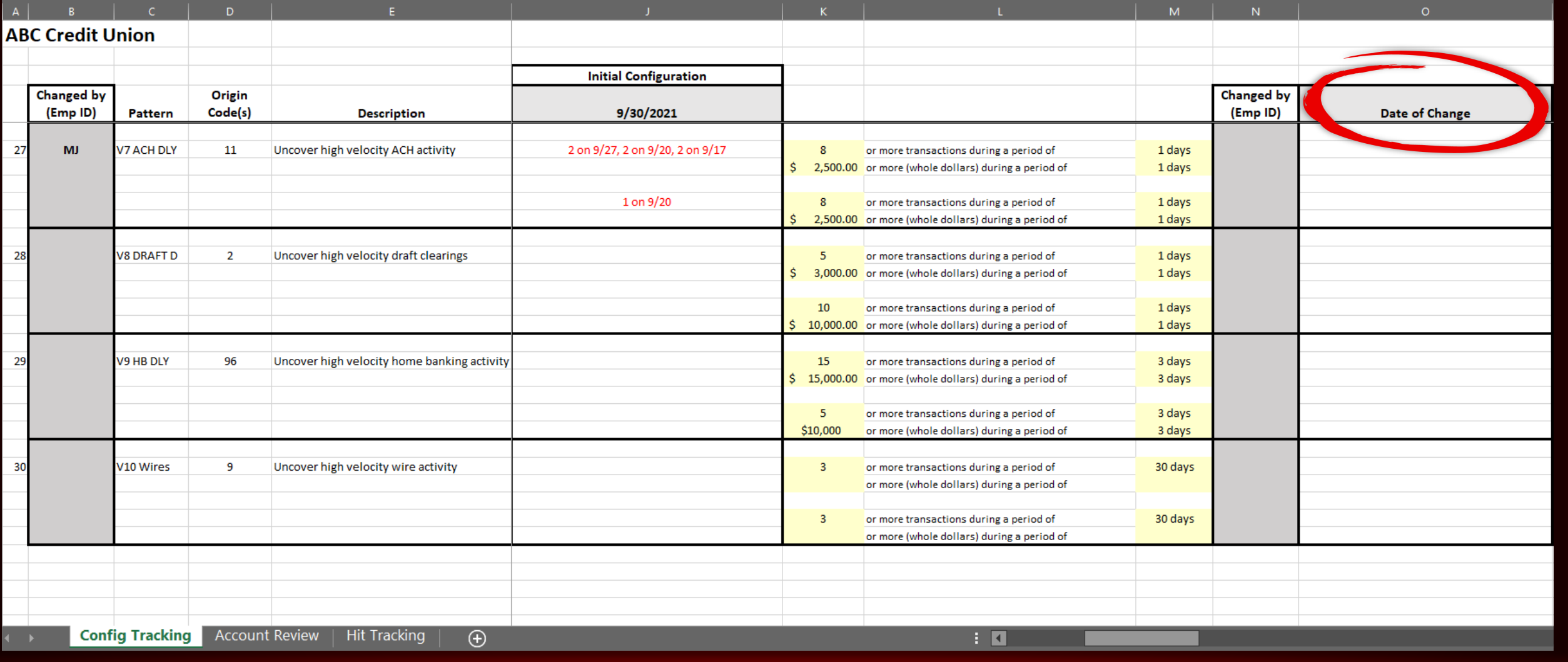

## NEXT SESSION

- Best practices after the configuration is dialed in
	- How to incorporate the use of due diligence codes
	- Reporting capabilities
	- Using trackers to document your review

## COMING SOON

- Configuration service offering targeted for mid-October 2021
	- **Time studies have been underway to determine pricing**

• Full account review service offering targeted for early 2022

#### HTTPS://STORE.CUANSWERS.COM/STORE/AUDITLINK/

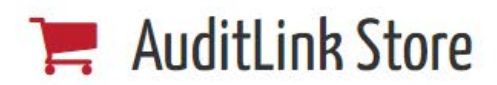

AuditLink as a service has been in business since May 2008. True to its commitment, AuditLink reduces the added work imposed by regulations and **AuditLink** compliance. Factors inherent in changing regulations mandate continuous training and frequent exposure to compliance issues with applied auditor solutions. The forecast indicates greater focus in these areas, with stringent penalties for violators. Conser enth, this places a higher degree of accountability on your staff to assure these regulatory requirements are met. This increases day-to-day activities at an alarming rate dusorbing time than devoted to serving your members.

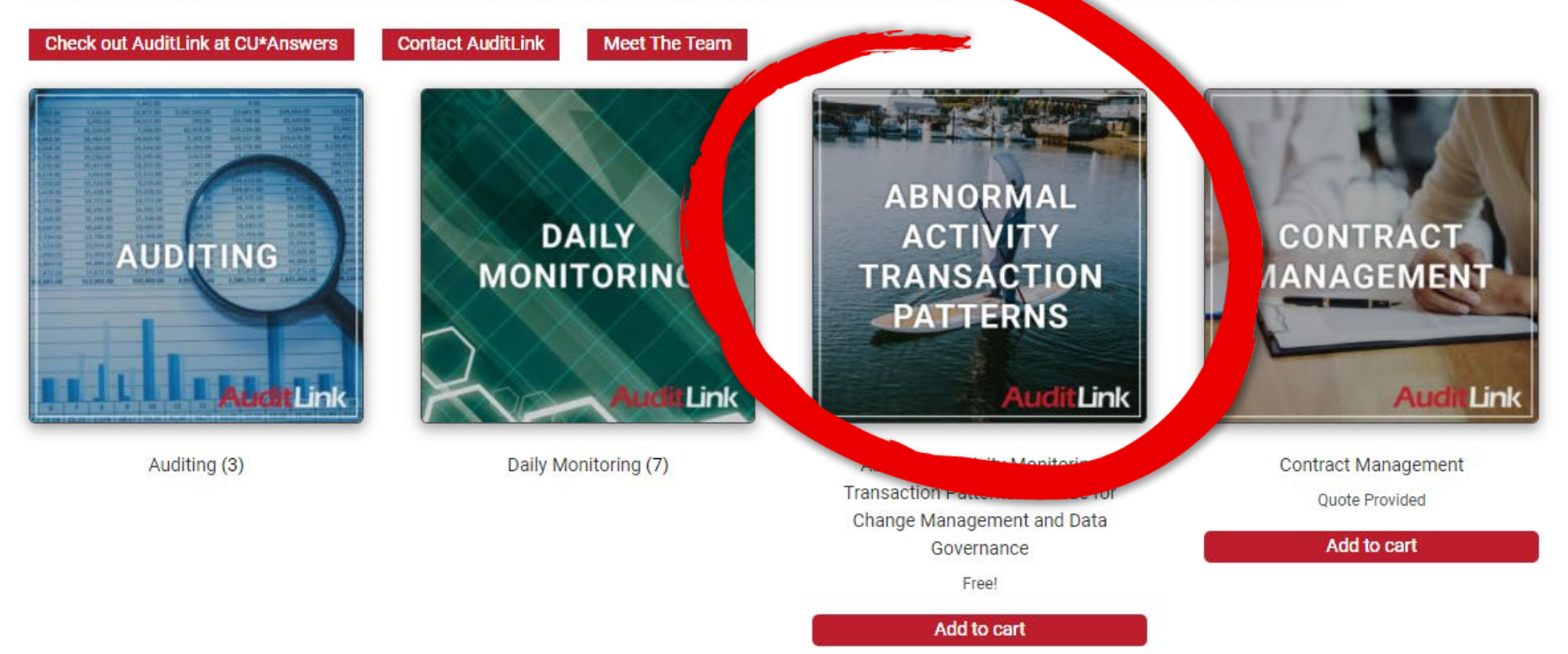

 $\mathbb{R}$ 

# QUESTIONS?

26

## VISIT US AT HTTPS://AUDITLINKSUITE.COM/

# Audit Jnk

Why AuditLink Who We Are News AuditLink Suite

Marvin Johnson, ext. 649 (616) 285-5711 or toll free (800) 327-3478

marvin.johnson@cuanswers.com